# **UNIDADES DE MEDIDA DE ALMACENAMIENTO DE INFORMACIÓN**

*Para medir la capacidad de almacenamiento de información, necesitamos conocer un poco más allá de los bits....*

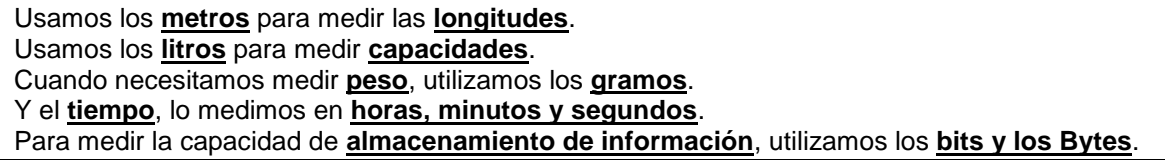

Dentro de la computadora la información se almacena y se transmite en base a un código que sólo usa dos símbolos, el 0 y el 1, y a este código se le denomina código binario.

Todas las computadoras reducen toda la información a ceros y unos, es decir que representan todos los datos, procesos e información con el código binario, un sistema que denota todos los números con combinaciones de 2 dígitos. Es decir que el potencial de la computadora se basa en sólo dos estados electrónicos: encendido y apagado. Las características físicas de la computadora permiten que se combinen estos dos estados electrónicos para representar letras, números, colores, sonidos, entre otros.

Un estado electrónico de "encendido" o "apagado" se representa por medio de un bit. La presencia o la ausencia de un bit se conoce como un bit encendido o un bit apagado, respectivamente. En el sistema de numeración binario y en el texto escrito, el bit encendido es un 1 y el bit apagado es un 0.

Las computadoras cuentan con software que convierte automáticamente los números decimales en binarios y viceversa. El procesamiento de número binarios de la computadora es totalmente invisible para el usuario humano.

Para que las palabras, frases y párrafos se ajusten a los circuitos exclusivamente binarios de la computadora, se han creado códigos que representan cada letra, dígito y carácter especial como una cadena única de bits. El código más común es el ASCII (American Standard Code<br>for lnformation Interchange, Código estándar for Information Interchange, Código estadounidense para el intercambio de información).

Un grupo de bits puede representar colores, sonidos y casi cualquier otro tipo de información que pueda llegar a procesar un computador.

Una computadora almacena los programas y los datos como colecciones de bits.

Hay que recordar que los múltiplos de mediciones digitales no se mueven de a millares como en el sistema decimal, sino de a 1024 (que es una potencia de 2, ya que en el ámbito digital se suelen utilizar sólo 1 y 0, o sea un sistema binario o de base 2).

La siguiente tabla muestra la relación entre las distintas unidades de almacenamiento que usan las computadoras. Los cálculos binarios se basan en unidades de 1024.

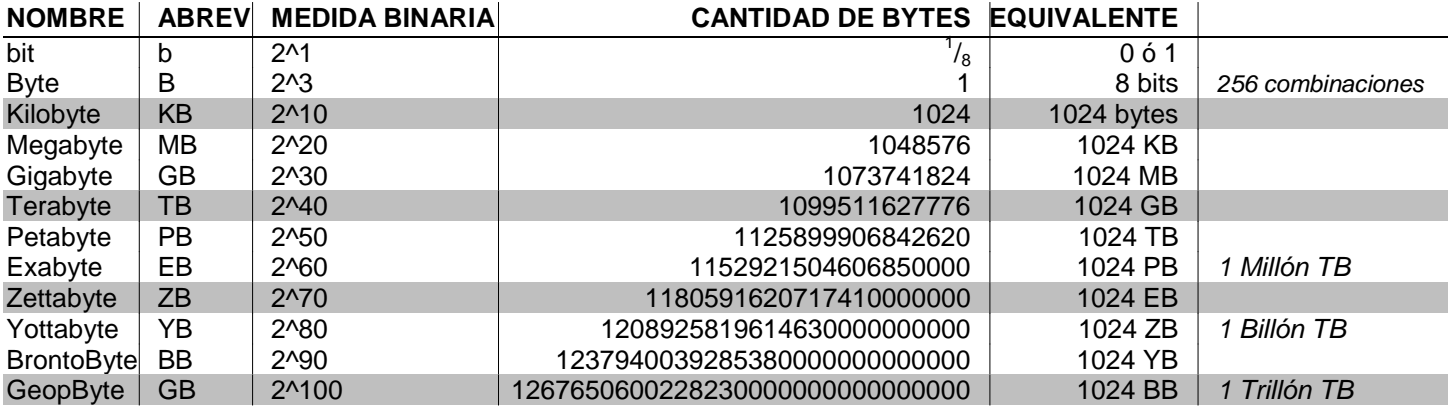

En informática, cada letra, número o signo de puntuación ocupa un byte (8 bits). Por ejemplo, cuando se dice que un archivo de texto ocupa 5.000 bytes estamos afirmando que éste equivale a 5.000 letras o caracteres. Ya que el byte es una unidad de información muy pequeña, se suelen utilizar sus múltiplos: kilobyte (kB), megabyte (MB), gigabyte (GB).

### *¿Cuántos datos pueden almacenar los servidores de Google?*

Se estima que Google posee alrededor de 3 millones de servidores en todo el planeta. Ahora bien, si cada uno de estos servidores posee unos 4TB de capacidad, entonces la capacidad total de todos los servidores de Google sería de unos 10EB (Exabytes) aproximadamente.

#### *¿Y cuánto son 10EB?*

Unos 10TB^6 o 10PB^3. Sí, es una cantidad gigantesca, pero no debería sorprendernos que Google tenga tal capacidad, después de todo, la página del buscador es la más visitada del mundo.

## **NOMBRES** \_\_\_\_\_\_\_\_\_\_\_\_\_\_\_\_\_\_\_\_\_\_\_\_\_\_\_\_\_\_\_\_\_\_\_\_\_\_\_\_\_\_\_\_\_\_\_\_\_\_\_\_\_\_\_\_\_\_

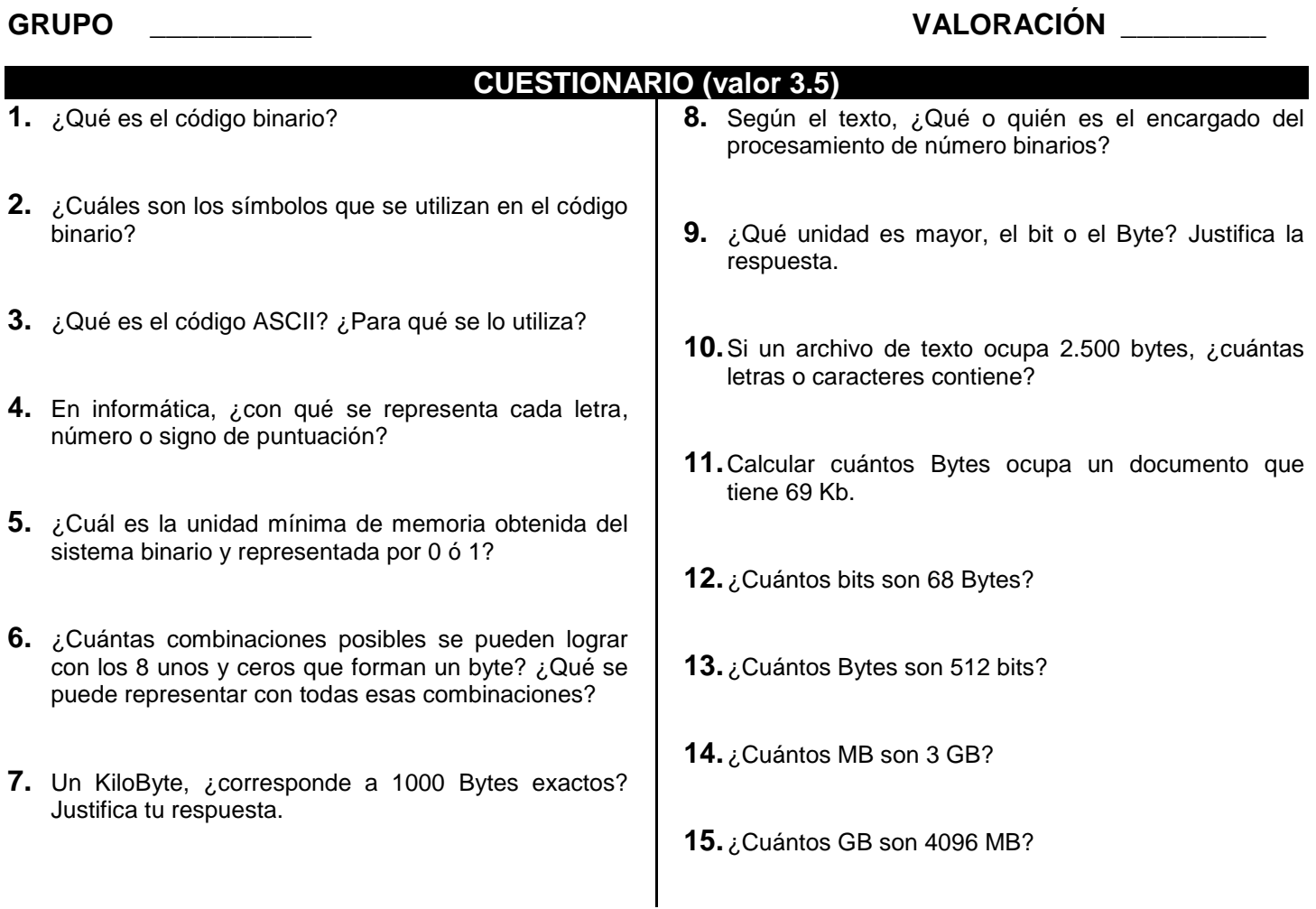

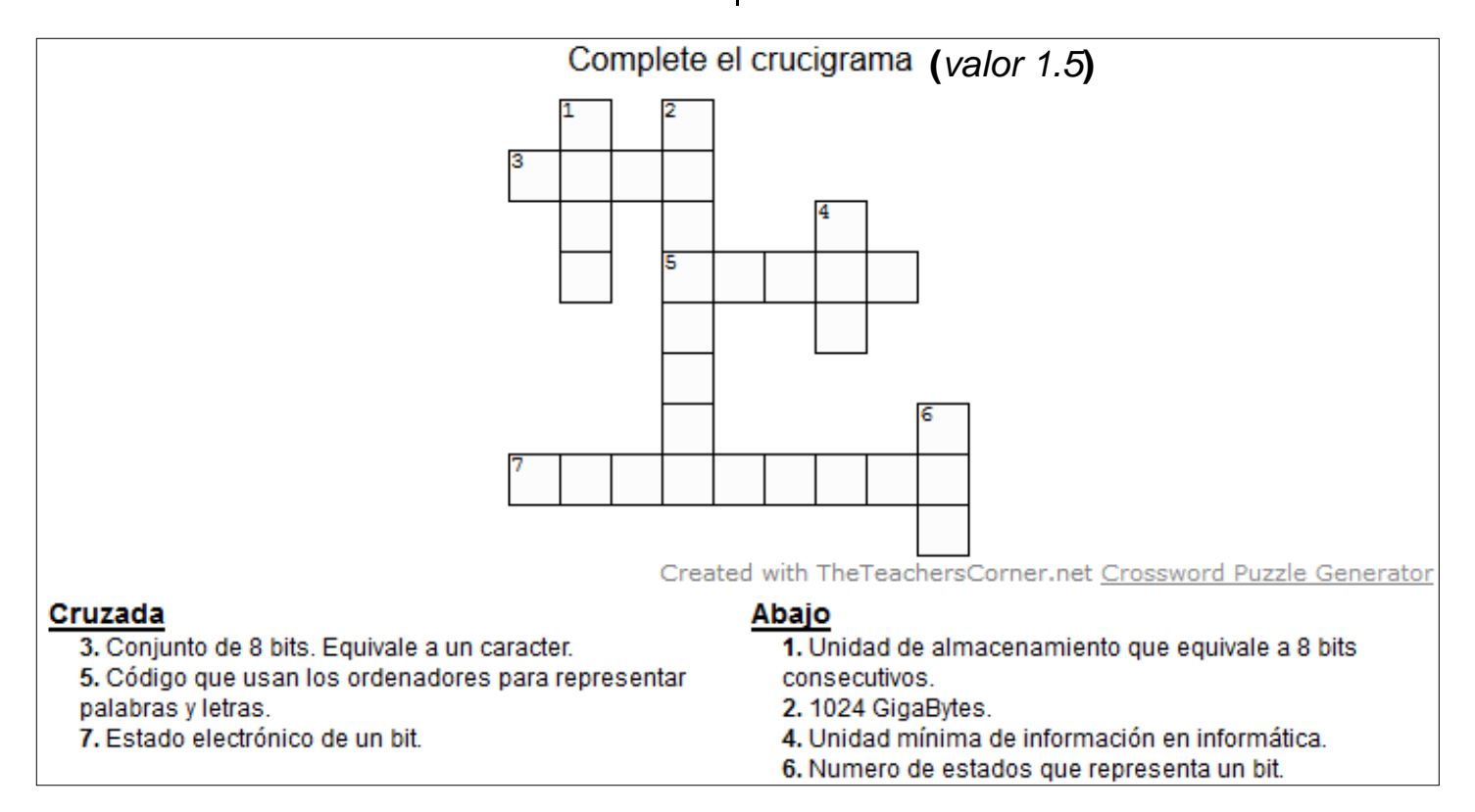

### **REFERENCIAS WEB**

Unidades de Medida de Almacenamiento de Información. [En línea] Tomado el 13-02-2017. <http://unidadesdealmacenamientodeinformacion.blogspot.com.co/2007/05/unidades-de-medida-para-el.html>